## SQL COMMANDS CHEAT SHEET

## SQL Commands

The commands in SQL are called Queries and they are of two types:

- Data Definition Query: The statements which defines the structure of a database, create tables, specify their keys, indexes and so on
- Data manipulation queries: These are the queries which can be edited.

E.g.: Select, update and insert operation

| E.g.: Select, update and insert operation |                                                                                                    |                                                                                                    |  |  |  |
|-------------------------------------------|----------------------------------------------------------------------------------------------------|----------------------------------------------------------------------------------------------------|--|--|--|
| Command                                   | Syntax                                                                                                    | Description                                                                                                    |  |  |  |
| ALTER table                               | ALTER TABLE table_name ADD column_name datatype;                                                                            | It is used to add columns to a table in a database                                                                                 |  |  |  |
| AND                                       | SELECT column_name(s) FROM table_name WHERE column_1 = value_1 AND column_2 = value_2;                                      | It is an operator that is used to combine two conditions                                                                           |  |  |  |
| AS                                        | SELECT column_name AS 'Alias' FROM table_name;                                                                              | It is an keyword in SQL that<br>is used to rename a column<br>or table using an alias name                                         |  |  |  |
| BETWEEN                                   | SELECT column_name(s) FROM table_name WHERE column_name BETWEEN value_1 AND value_2;                                        | It is an operator used to filter the result within a certain range                                                                 |  |  |  |
| CASE                                      | SELECT column_name, CASE WHEN condition THEN 'Result_1' WHEN condition THEN 'Result_2' ELSE 'Result_3' END FROM table_name; | It is a statement used to create different outputs inside a SELECT statement                                                       |  |  |  |
| COUNT                                     | SELECT COUNT(column_name) FROM table_name;                                                                                  | It is a function that takes the<br>name of a column as<br>argument and counts the<br>number of rows when the<br>column is not NULL |  |  |  |
| Create<br>TABLE                           | CREATE TABLE table_name ( column_1 datatype, column_2 datatype, column_3 datatype );                                        | It is used to create a new<br>table in a database and<br>specify the name of the<br>table and columns inside it                    |  |  |  |

| Command                 | Syntax                                                                                               | Description                                                                                                    | d  |
|-------------------------|----------------------------------------------------------------------------------------------------|----------------------------------------------------------------------------------------------------|----|
| GROUP BY                | SELECT column_name, COUNT(*) FROM table_name GROUP BY column_name;                                   | It is an clause in SQL used<br>for aggregate functions in<br>collaboration with the<br>SELECT statement                     | 0  |
| HAVING                  | SELECT column_name, COUNT(*) FROM table_name GROUP BY column_name HAVING COUNT(*) > value;           | It is used in SQL because<br>the WHERE keyword<br>cannot be used in<br>aggregating functions                                |    |
| INNER JOIN              | SELECT column_name(s) FROM table_1 JOIN table_2 ON table_1.column_name = table_2.column_name;        | It is used to combine rows<br>from different tables if the<br>Join condition goes TRUE                                      | R  |
| INSERT                  | INSERT INTO table_name<br>(column_1, column_2, column_3)<br>VALUES (value_1, 'value_2',<br>value_3); | It is used to add new rows to a table                                                                                       | SI |
| IS NULL/ IS<br>NOT NULL | SELECT column_name(s) FROM table_name WHERE column_name IS NULL;                                     | It is a operator used with<br>the WHERE clause to check<br>for the empty values                                             | D  |
| LIKE                    | SELECT column_name(s) FROM table_name WHERE column_name LIKE pattern;                                | It is an special operator<br>used with the WHERE<br>clause to search for a<br>specific pattern in a<br>column               | SI |
| LIMIT                   | SELECT column_name(s) FROM table_name LIMIT number;                                                  | It is a clause to specify the<br>maximum number of rows<br>the result set must have<br>It is a function that takes          |    |
| MAX                     | SELECT MAX(column_name) FROM table_name;                                                             | number of columns as an argument and return the largest value among them                                                    | W  |
| MIN                     | SELECT MIN(column_name) FROM table_name;                                                             | It is a function that takes<br>number of columns as an<br>argument and return the<br>smallest value among<br>them           | W  |
| OR                      | SELECT column_name FROM table_name WHERE column_name = value_1 OR column_name = value_2;             | It is an operator that is<br>used to filter the result set<br>to contain only the rows<br>where either condition is<br>TRUE | D  |
| ORDER BY                | SELECT column_name<br>FROM table_name<br>ORDER BY column_name ASC  <br>DESC;                         | It is a clause used to sort<br>the result set by a<br>particular column either<br>numerically or<br>alphabetically          | A  |

| Command            | Syntax                                                                                                    | Description                                                                                                    | Comn                                                           |
|--------------------|----------------------------------------------------------------------------------------------------|----------------------------------------------------------------------------------------------------|----------------------------------------------------------------|
| OUTER JOIN         | SELECT column_name(s) FROM table_1 LEFT JOIN table_2 ON table_1.column_name = table 2.column_name;                | It is sued to combine rows<br>from different tables even<br>if the condition is NOT<br>TRUE                                                                                           | SELECT c1  To select                                           |
| ROUND              | SELECT ROUND(column_name, integer) FROM table_name;                                                               | It is a function that takes<br>the column name and a<br>integer as an argument,<br>and rounds the values in a<br>column to the number of<br>decimal places specified by<br>an integer | SELECT *  <br>To select<br>from table                          |
| SELECT             | SELECT column_name FROM table_name;                                                                               | It is a statement that is used to fetch data from a database                                                                                                    | SELECT c1<br>WHERE c1<br>To select<br>table t, w               |
| SELECT<br>DISTINCT | SELECT DISTINCT column_name<br>FROM table_name;                                                                   | It is used to specify that<br>the statement is a query<br>which returns unique<br>values in specified columns                                                                         | SELECT c1                                                      |
| SUM                | SELECT SUM(column_name) FROM table_name;                                                                          | It is function used to return<br>sum of values from a<br>particular column                                                                                                    | To select<br>table t eit<br>descendir                          |
| UPDATE             | UPDATE table_name SET some_column = some_value WHERE some_column = some_value;                                    | It is used to edit rows in a table                                                                                                    | SELECT c1<br>ORDER BY<br>offset                                |
| WHERE              | SELECT column_name(s) FROM table_name WHERE column_name operator value;                                           | It is a clause used to filter<br>the result set to include<br>the rows which where the<br>condition is TRUE                                                                           | To skip the return the SELECT c1                               |
| WITH               | WITH temporary_name AS ( SELECT * FROM table_name) SELECT * FROM temporary_name WHERE column_name operator value; | It is used to store the result<br>of a particular query in a<br>temporary table using an<br>alias                                                                                     | GROUP B' To group function SELECT c1 FROM t GROUP B' Group rov |
| DELETE             | DELETE FROM table_name WHERE some_column = some_value;                                                            | It is used to remove the rows from a table                                                                                                    | using 'HA                                                      |
| AVG                | SELECT AVG(column_name) FROM table_name;                                                                          | It is used to aggregate a<br>numeric column and<br>return its average                                                                                                    | SO                                                             |

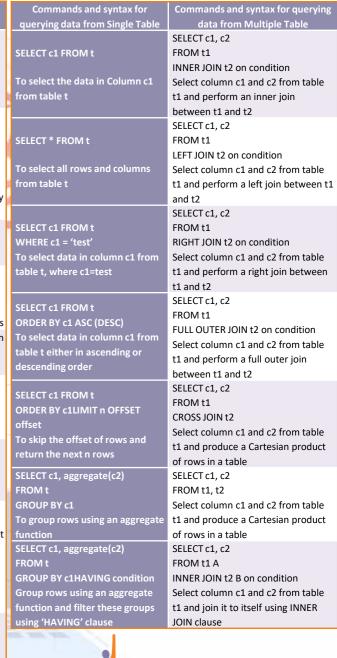

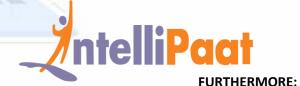

**SQL Developer, SQL DBA Training Masters Program**